4016 DX (250-5001) Board Layout Faxback Doc. # 1558

The diagrams in this section illustrate sockets, connectors, ports, and jumpers you might need to locate when installing a hardware option.

In most cases, it will not be necessary to change any jumper settings. Default (factory) jumper settings are shown in "Configuration Settings. "Refer to your option documentation to determine whether any jumpers must be changed. If so, refer to the table in "Configurations Settings" to determine the appropriate jumper setting for your hardware option.

SLOTS AND CONNECTORS

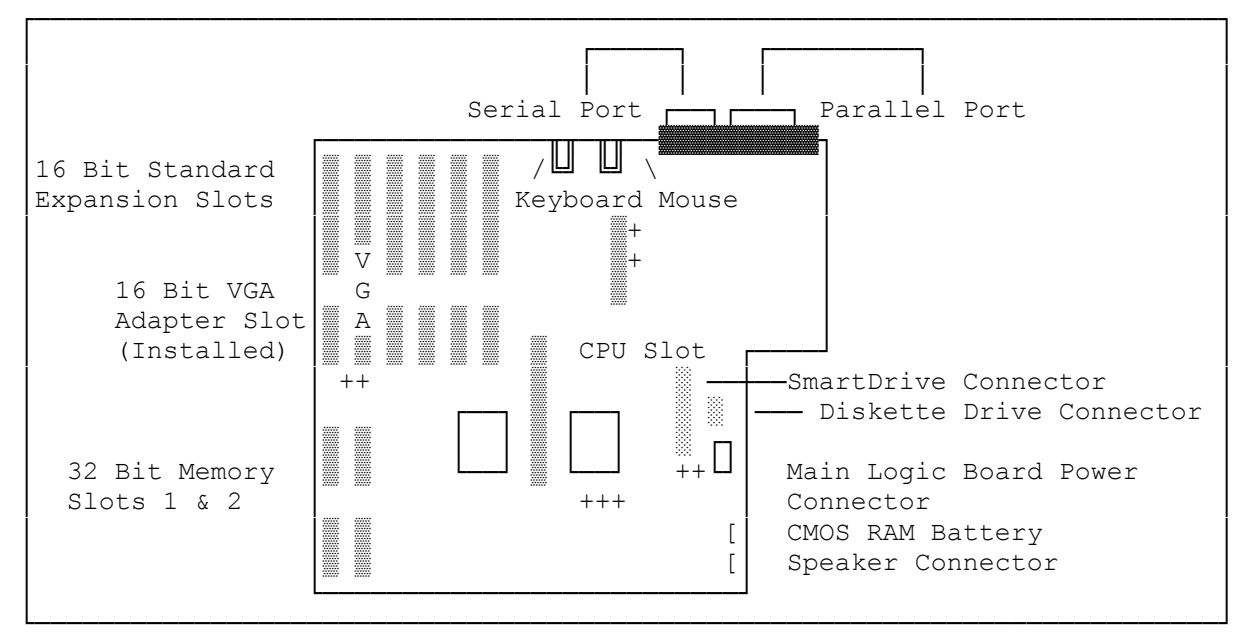

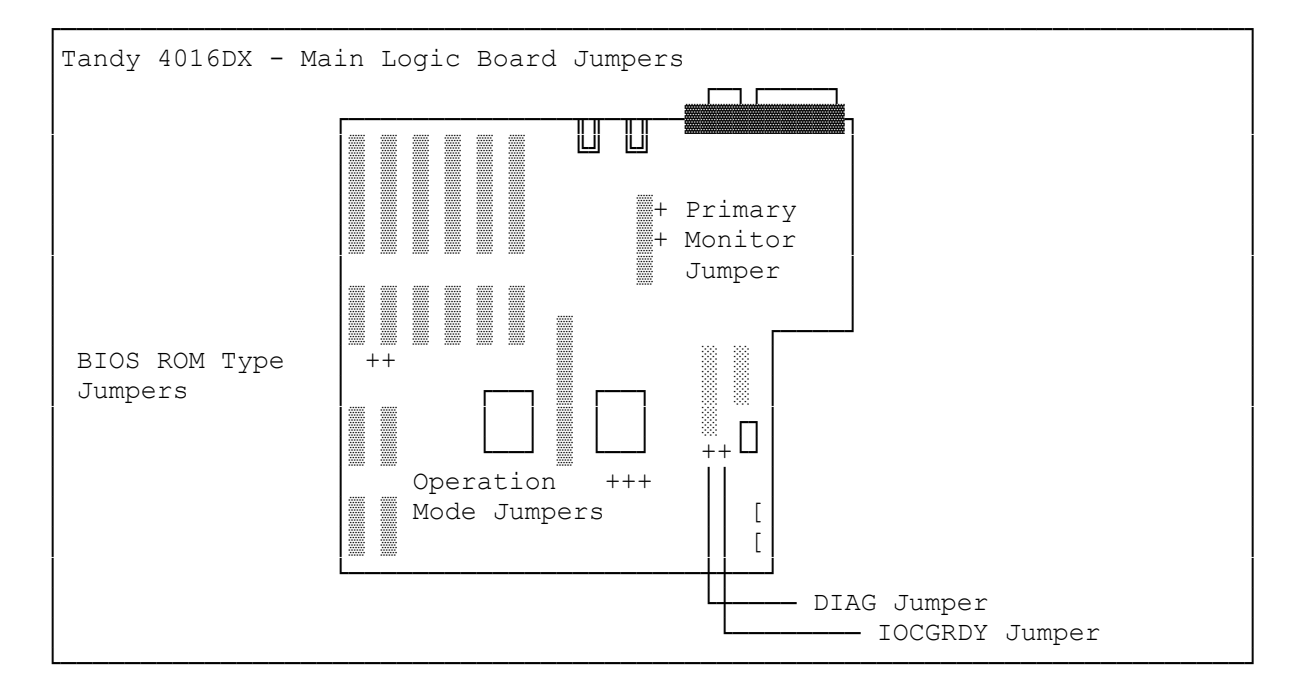

 $\frac{1}{2}$  (/jej-11/21/94)